## Firefox User Experience

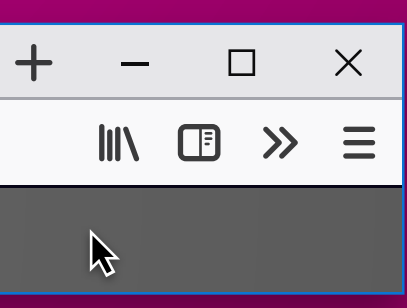

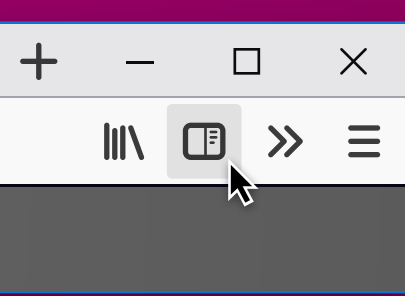

# Sidebar Button Options

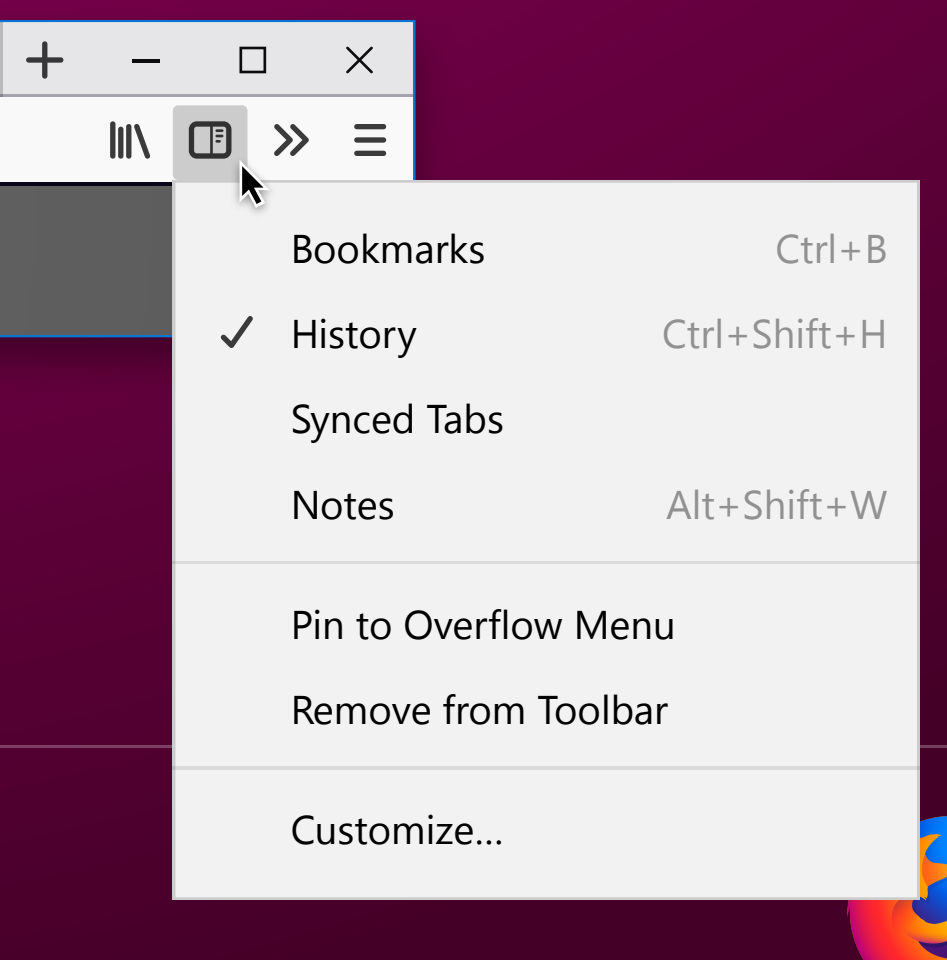

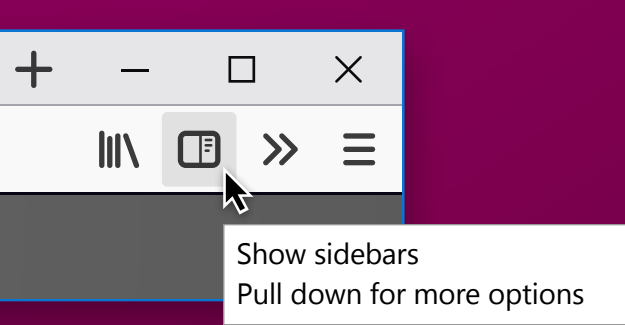

### Default

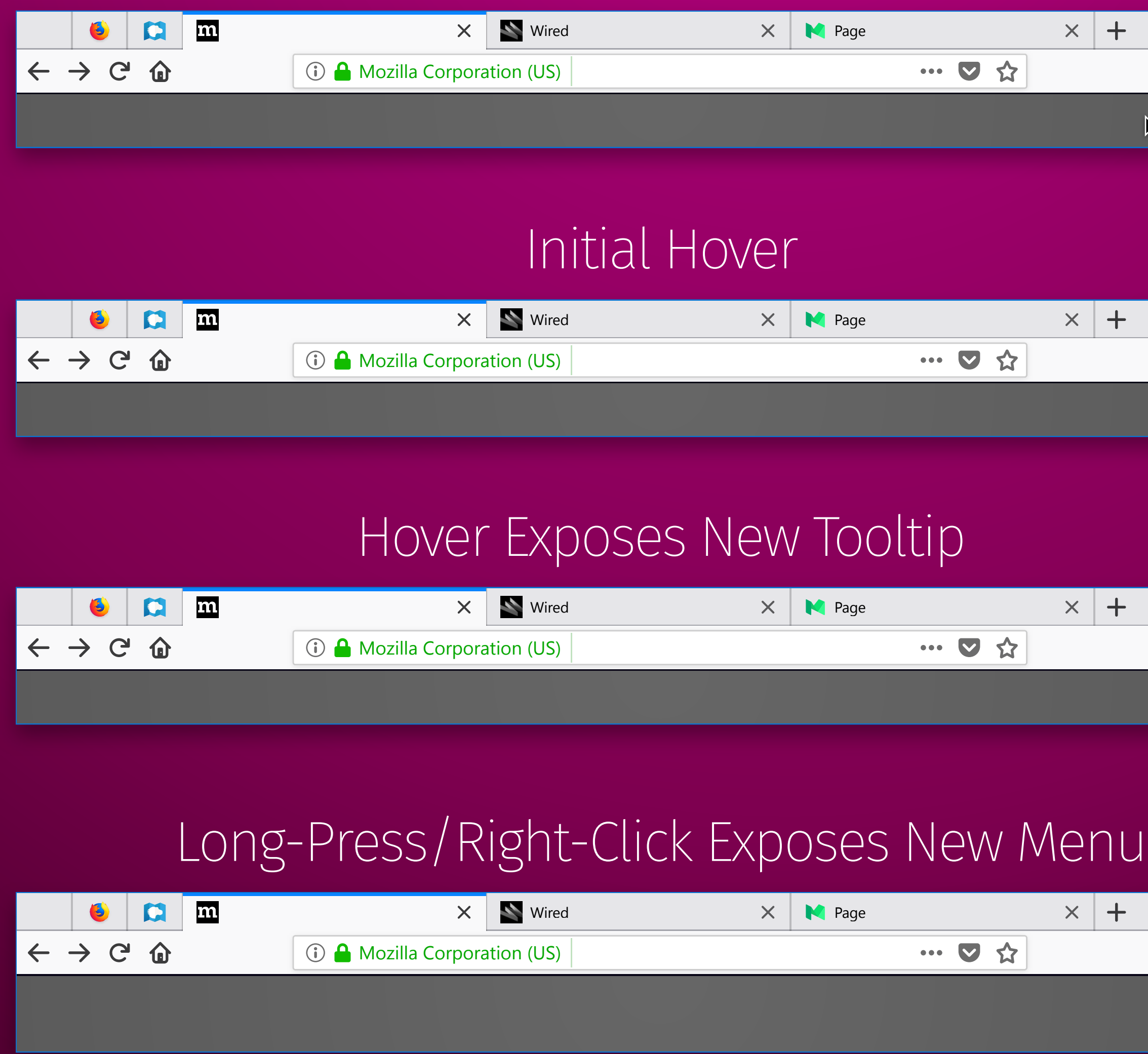